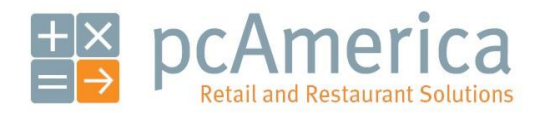

*One Blue Hill Plaza, 16th Floor, PO Box 1546 Pearl River, NY 10965 1-800-PC-AMERICA, 1-800-722-6374 (Voice) 845-920-0800 (Fax) 845-920-0880*

## Printing Customer Labels

Store 1002 Customer 18 cornell drive hartsdale ny 10530

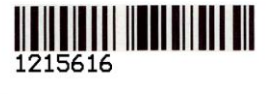

Store 1002 Customer 18 cornell drive hartsdale ny 10530

To print customer labels the following must be configured/performed:

- **[Customer Accounts Must be created in Customer Maintenance](#page-0-0)**
- **A Label [Printer must be configured in Friendly Printer Setup](#page-2-0)**
- **[The Customers must be Selected to Print Labels For](#page-3-0)**

<span id="page-0-0"></span>**Note:** Barcode Express MUST be enabled on the license code to print customer labels.

**Adding your Customers with all Required Information**

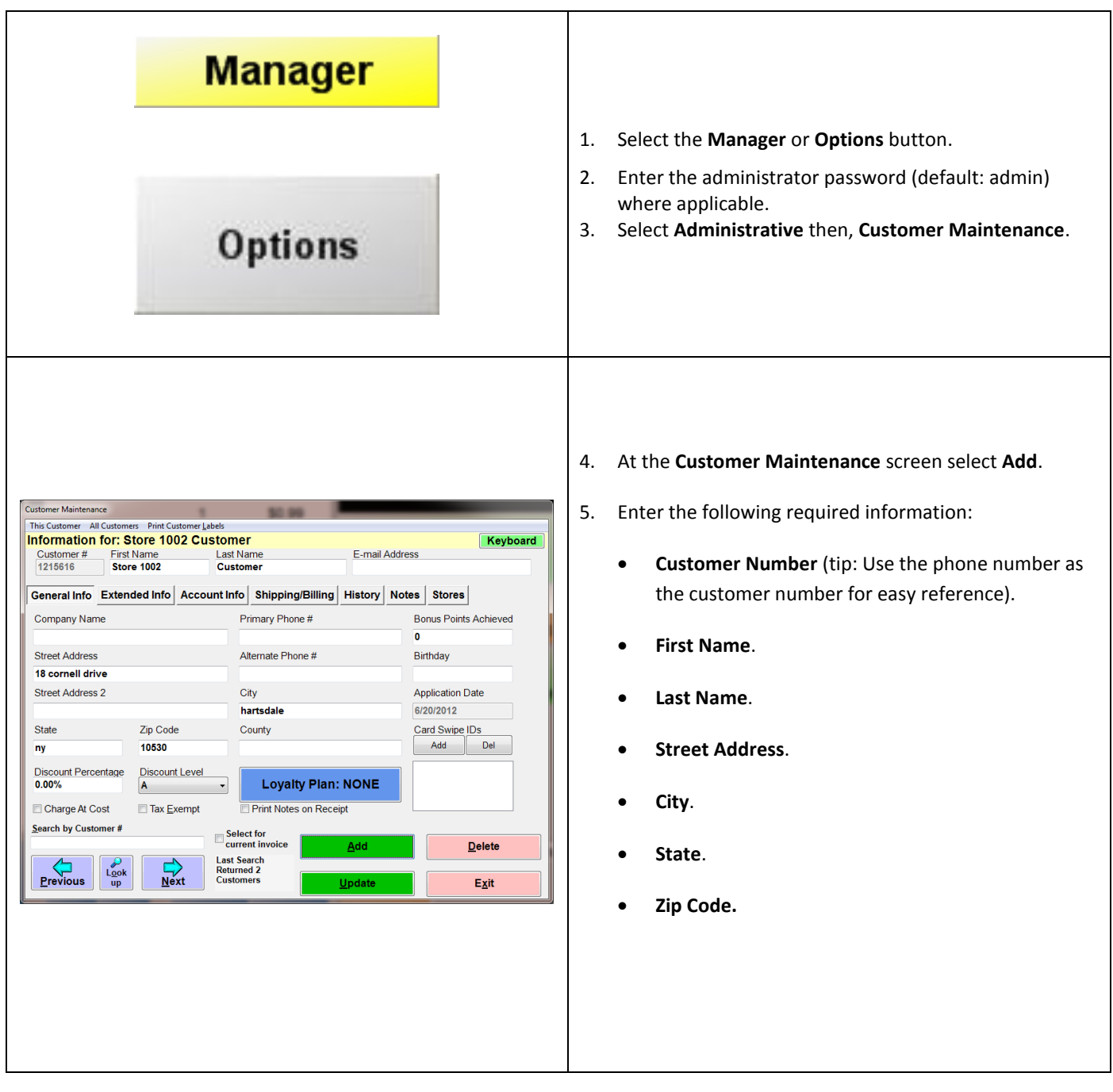

## <span id="page-2-0"></span>**Configuring a Label Printer in Friendly Printer Setup**

Printing Customer Labels Requires that a Barcode Label Printer is installed. The Avery 5160 will not print the labels correctly.

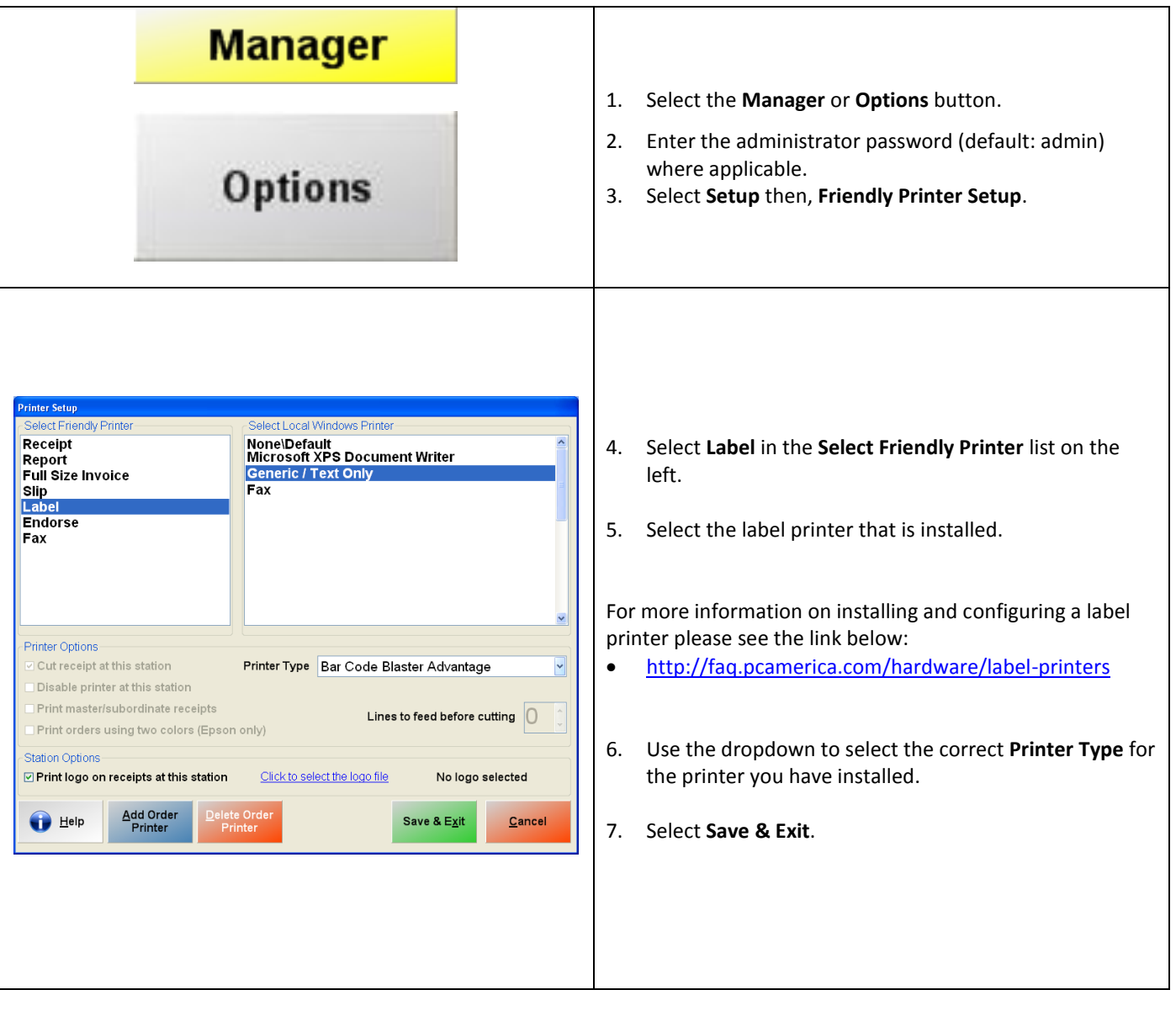

To fit all of the information on the Labels requires the use of Paper Labels or Shelf Tags.

<span id="page-3-0"></span>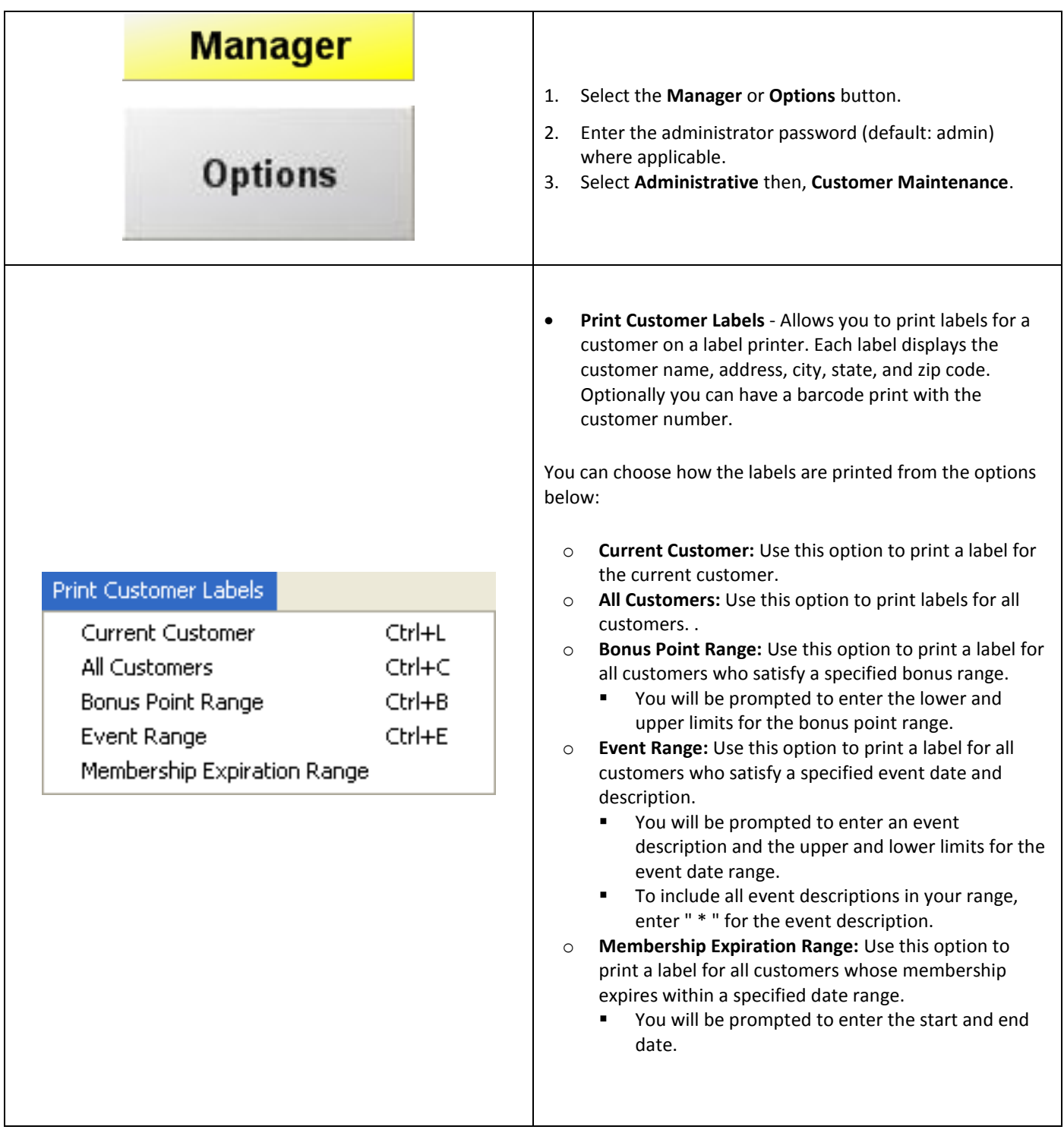

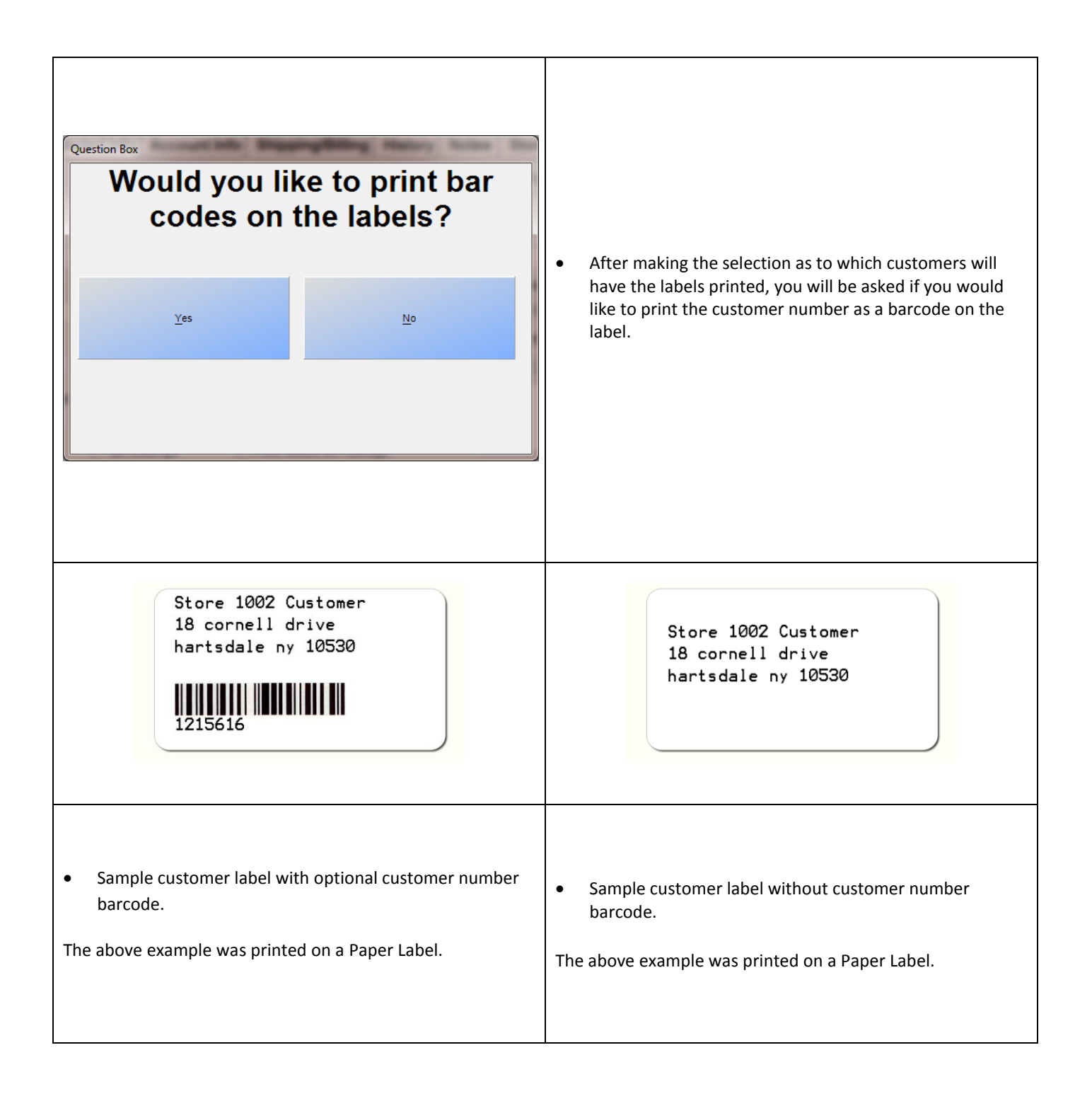

**Note:** Printing Customer Labels Requires that a Barcode Label Printer is installed. To fit all of the information on the Labels requires the use of Paper Labels or Shelf Tags.